## ANLEITUNG GRATIS VELOSPOT UPGRADE

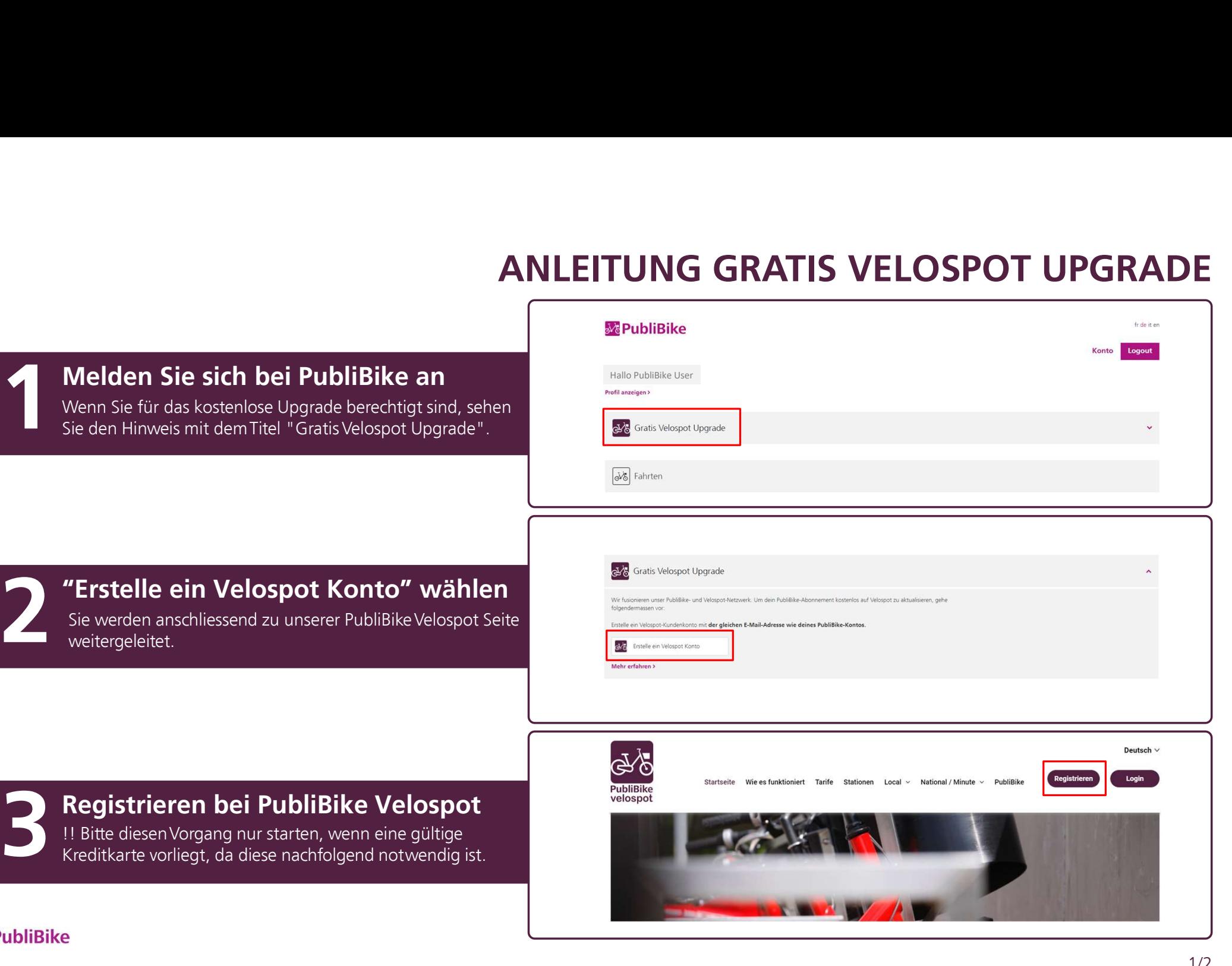

1. Bitte diesen Vorgang nur starten, wenn eine gültige<br>Kreditkarte vorliegt, da diese nachfolgend notwendig ist.

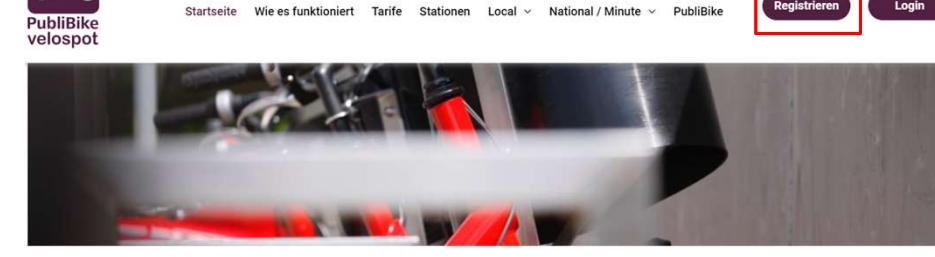

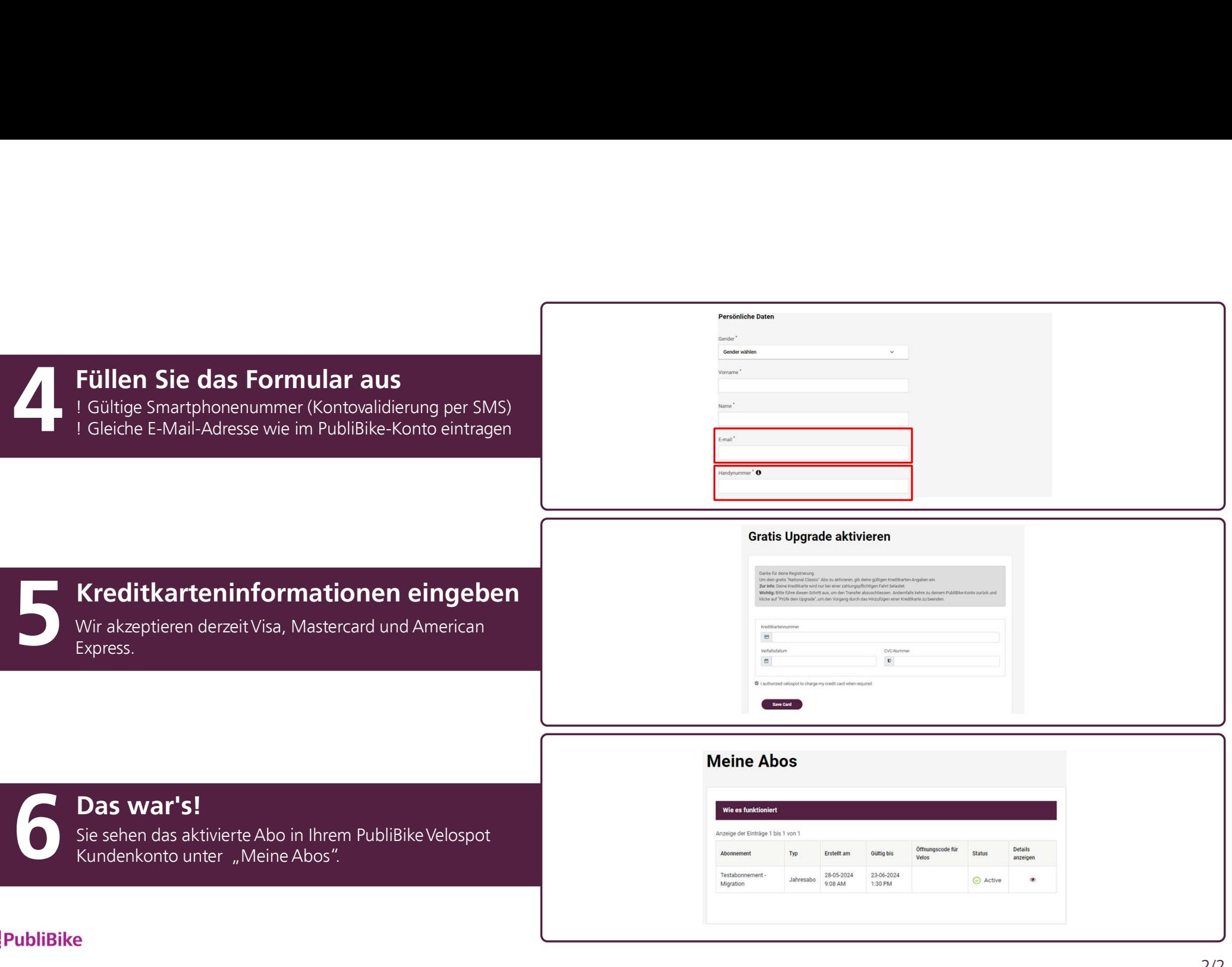